# **Get Hiper About Hiperspaces**

*Fred Forst, Eli Lilly& Co., Indianapolis, IN*

#### **Abstract**

 $SAS^{\oplus}$  offers the option of using hiperspaces as the standard WORK file under MVS/ESA<sup>®</sup> as a performance enhancement. This paper introduces hiperspaces under MVS, and the applicable SAS options to invoke hiperspace use. Also, attention is given to tuning the use of hiperspaces within MVS (i.e. MVS'5 SRM parameters). Performance gains can be astonishing with little or no work on the part of the user. Finally, specific case study results will be given.

### **htroduction**

All SASjobs (either batch or interactive) use a WORK file to store temporary data for the life of the job. The WORK file is normally placed on DASD, or occasionally VfO (MVS's virtual input/output). A SAS job could incur a great deal of time reading and writing data to this DASD workfile if the job manipulates a lot of temporary data. MVS tuning, in general, attempts to reduce or eliminate physical I/O to DASD since it usually constitutes the largest portion of a job's runtime. Hiperspaces(H/S) offers an alternative to the usual DASD WORK tie with reduced runtimes for virtually all jobs, and substantially reduced runtimes for I/O intensive jobs.

## **MVS/ESA Hiperspaces**

MVS'S processor storage consists of Central Storage (CS), Expanded Storage (ES), and Auxiliary Storage (AUX). CS  $&ES$  are solidstate type memory and AUX is DASD. A job's

virtual storage is "backed" by processor storage (i.e. a job's data buffers as well as the programs the job executes are physically stored in processor storage-CS,ES, or AUX). AH/S exists in either ES or AUX, or both. Normal MVS hierarchy of storage dictates that AUX is an overflow area for ES. When ES is strained. the data (in the case of a  $H/S$ ) or program pages (in 4K segments) are stored in AUX.

By default, the H/S will first be written to ES. Then, when ES becomes overloaded by H/S's as well as non-H/S frames (e.g. Working Set frames from non-SAS jobs/users), the H/S pages then migrate to AUX to make room for the demand for ES space. This migration isn't limited to H/S's: any frame in ES could be a candidate for migration to AUX. However, H/S's are the first candidates to bypss ES and go directly to AUX. Therefore, even frames owned by on-line systems *cozdd* migrate to AUX, which could degrade response time. It's possible (through the IEAIPSxx & IEAOPTxx members of SYS1.PARMLIB) to make the H/S pages bypass ES and go directly to AUX. One might do this for several reasons:

- 1. ES isn't installed on your system
- 2. You don't want to degrade on-line systems by forcing their ES ftames to AUX when a SASjob places it's H/S in ES.
- 3. You want to avoid the thrashing of constantly moving pages from ES to AUX.

To accomplish this, code the H/S criteria age table in lEAOPTxx as follows (example shown is for domain #9):

> **(in** IEAOPTxx) ESCTBDS(9)=32767 (in IEAIPSxx) DMN=9,ESCRTABX=9

This way, domain9's H/S frames will exist only in AUX. Note that, however, if constraint of ES is not a problem, the above coding of IEAOPTxx is not needed. The default value for

the H/S criteria age table is 1500 seconds, which means if the migration age is less than 1500 pages/sec, then a H/S page out should bypass ES and go directly to AUX. Figure 1 below shows this configuration.

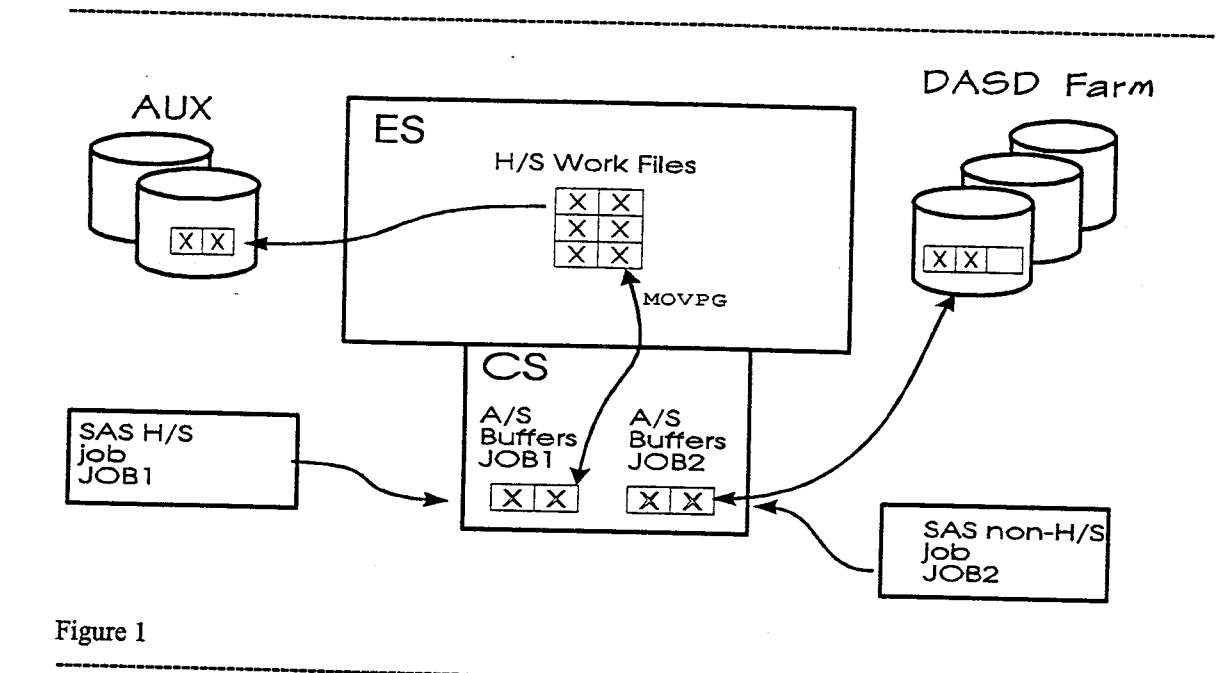

# Basic H/S vs Non-H/S I/O

Figure 2 below shows the results of running two hourly jobs. Each job is identical except that

one uses H/S's and the other does not. The jobs consist of only a DATA step. Notice the improved run times for the H/S job.

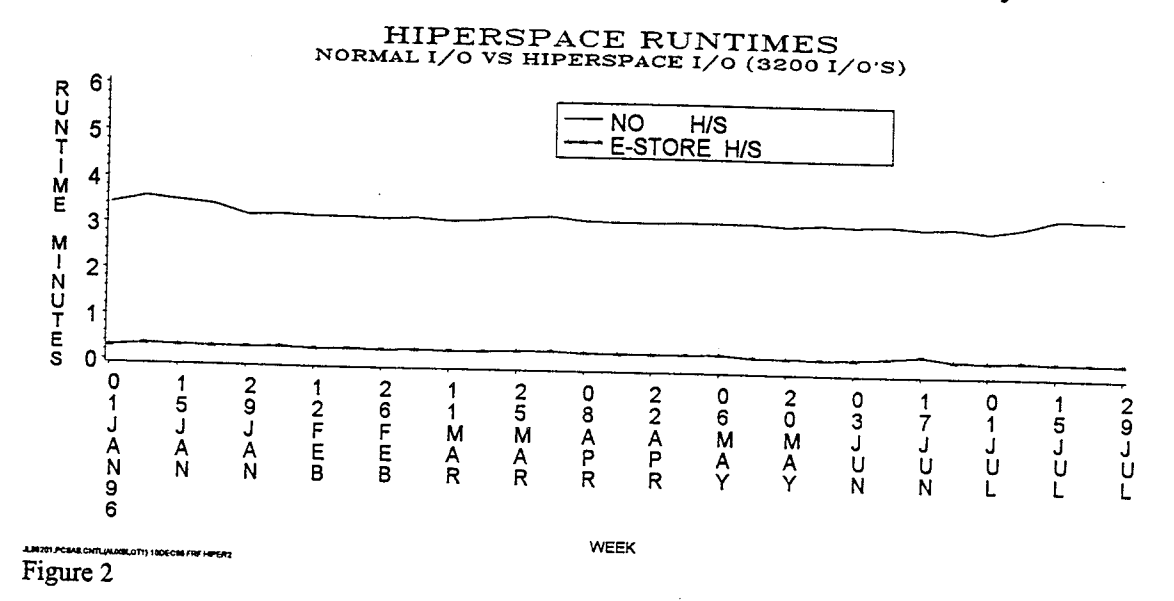

## **Implementation**

Before converting all jobs to H/S, an analysis should be done to determine the amount of WORK I/O the SAS workload does as it uses standard DASD space for it's WORKfile.This can be accomplished by reading SMF30 records and examining the field SMF30BLK when it is associated with the ddnarne WORK. This value is the number of blocks read from the WORKfile. Also needed is the size of the WORKfile of the SAS jobs. This can be obtained from SMF14 records and examining

the field SMF14NTA. This is the number of tracks allocated. But there is a small problem here: SMF14NTA will tell you the amount of tracks allocated for a specific dataset and job. **Analyzing resource needs** You do not easily know the dataset name for the SAS WORKfiles (i.e. they will be named just like any other temporary dataset). You need to know the size of the WORK datasets only. This can be accomplished by coding DSN=&&SASWORK in the SAS PROC (or some other eye-catcher) that will identify the dataset as a SAS WORK dataset and then it can be easily identified in the SMF14 records. This will have to be done long before you implement H/S's in order to get a good historical look at the WORK space allocations. Figure 3 below shows the WORK space allocated, both before and after H/S implementation.

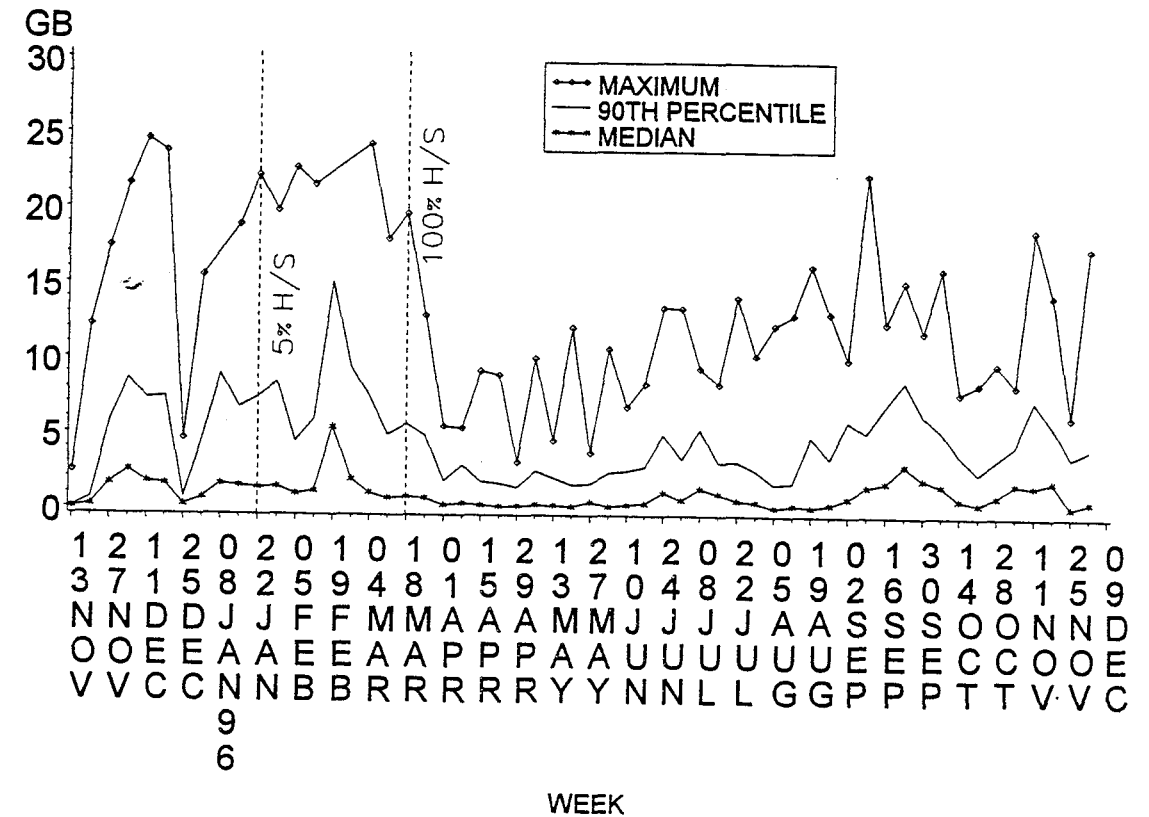

## SAS CUMULATIVE WORKSPACE ALLOCATED

JL86201.PCSAS.CNTL(AUXSLOT1) 10DEC96 FRF WORKSP

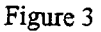

------------------------------------------------------------------------------------------------------

After you have the above information, you can find peaks to your resource needs and plan the H/S configuration accordingly. Notice the drastic reduction in WORK space allocations after H/S was 100% implemented. This is caused by three things:

- 1. People over-allocate on DASD<br>2. H/S's only allocate what the
- H/S's only allocate what the job needs.
- 3. When all jobs are using H/S's, they will run faster and therefore at any given time, there will be fewer running concurrently.

### **Measuring system overhead**

When using H/S's for WORK files, the I/O to/from the WS WORK file is done in one of three ways:

- 1. If the H/S page to be read/written exists in AUX, then MVS's ASM (auxiliary storage manager) does the I/O.
- 2. If the H/S page to be read/written exists in ES *and it's thejlrst time the page has been referenced*, then MVS's RASP (real storage manager) moves the page between  $CS & ES$ .
- 3. If the H/S page to be read/written exists in ES *and it has been referenced before*, the address space itself will

move the pages between CS  $&ES$  by using the MOVPG instruction.

It is important to realize the difference between #2 and #3 above. Moving pages with the MOVPG instruction is much more efficient because MVS doesn't need to get involved as it does when RASP is needed to move pages. Also, the effects of traffic between CS & ES are not considered "paging" as is the case when RASP moves the pages. If you are monitoring paging rates between CS & ES with RMF (or equivalent), the pages moved via MOVPG will not be reflected in the paging rates. Only the pages moved by RASP. Therefore, most paging reports will underestimate this traffic. Figure 4 below shows our paging rate (between CS  $\&$ AUX).

As a check to ensure the paging rates were not adversely affecting other critical applications, (e.g. TSO response time), TSO response time is plotted in figure 4 above along with the page fault rate. Notice that, even when the page fault rate increases, there is *not* a degrade to TSO response time.

Also shown on the graph is when ES was upgraded from lGb to 4Gb which caused the page fault rate to decline, as expected. With more ES, fewer H/S pages are stored in AUX, hence less UO. The horizontal line labeled "pain level" is the approximate page fault threshold level at which the jobs using H/S's start to degrade to a point they would have ran faster by not using H/S's. It can be seen this point is usually not reached. Remember that this is the rate of pages/second between CS  $&$  AUX.

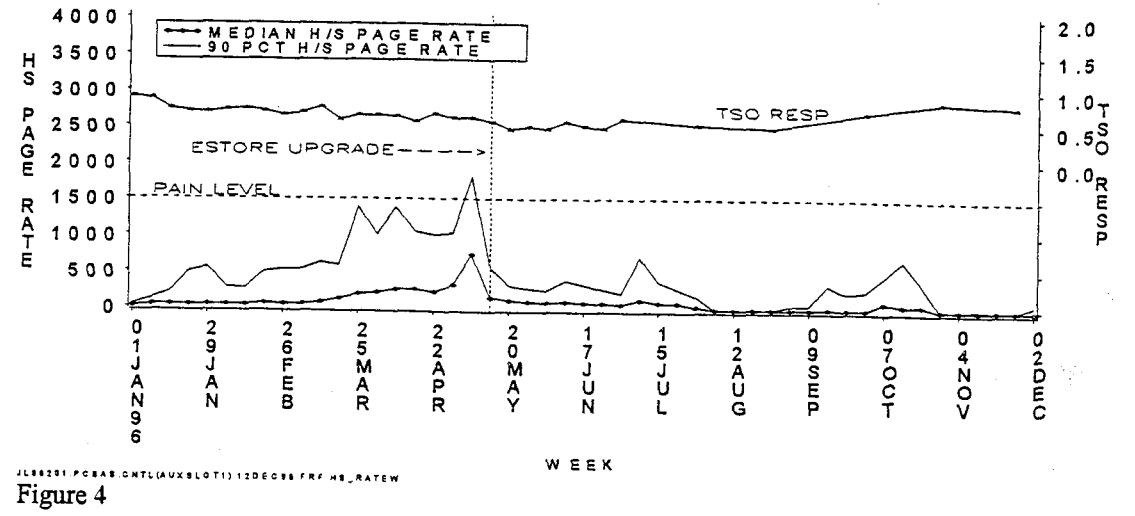

#### WEEKLY H/s **PAGE** RATE

Also important to track is the capacity and allocation of the page datasets, which constitute AUX storage. Figure 5 below shows the AUX capacity, the warning level and the median and

90th percentile of slots in use. If the slots in use gets above the warning level, MVS prohibits certain things(LOGONS, jobs starting, etc).

![](_page_4_Figure_2.jpeg)

## AUXILLARY STORAGE USE

Figure 6 below shows the effects of using  $H/S's$  were reduced dramatically while at the same of our  $SAS$  is time, the number of weekly SAS jobs were on the median execution time of our SAS<br>workload Values given are the median weekly the increasing. Since these execution time shown weekly total SAS jobs executed (right hand  $Y$ -<br>axis) Also shown are the dates the conversion Jobs improving by a factor of 6-8 are not axis). Also shown are the dates the conversion  $\frac{J^{100}S}{J^{1000}}$  uncommon. project to H/S's started (November 1995) and

ended (May 1996). The median runtime before H/S's were implemented was 29 seconds and **Results** after they were implemented, it was 7 seconds and after they were implemented, it was 7 seconds for an improvement of over 300%. Run times<br>were reduced dramatically while at the same workload. Values given are the median weekly increasing. Since these execution time shown run time of all SAS jobs (left hand Y-axis) and are the *median*, one can reel confident that more weekly total SAS jobs executed (right hand Y-

![](_page_5_Figure_0.jpeg)

\*\*\* MEDIAN JOB RUNTIME  $\Diamond \Diamond \Diamond$  TOTAL WEEKLY SAS JOBS JL86201.PCSAS.CNTL(AUXSLOT1) FRF 12DEC96 GRAPHWKL

Figure 6

## **Conclusion**

Hiperspace WORK files have been proven to be a performance improvement for SAS jobs. In this case study, median runtimes improved by a factor of 4, while suffering no noticeable degradation in other applications. Those jobs which are more I/O bound than normal will run as much as 6-8 times as fast.

## **References**

IBM (1993), Initialization and Tuning Reference, Fifth Edition, IBM Corp, Poughkeepsie, NY

IBM (1993), Initialization and Tuning Guide, Sixth Edition, IBM Corp, Poughkeepsie, NY

SAS is a registered trademark or trademark of SAS Institute Inc. in the USA and other countries. ® indicates USA registration.

MVS/ESA is a registered trademark of **International Business Machines Corporation** (IBM)

Other brand and product names are registered trademarks or trademarks of their respective companies.

**Fred Forst** Eli Lilly & Co., DC 2254 Indianapolis, IN 46285  $(317)$  276-0842 FORST\_FRED\_R@LILLY.COM